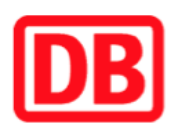

## **Umgebungsplan**

## **Kirchlengern**

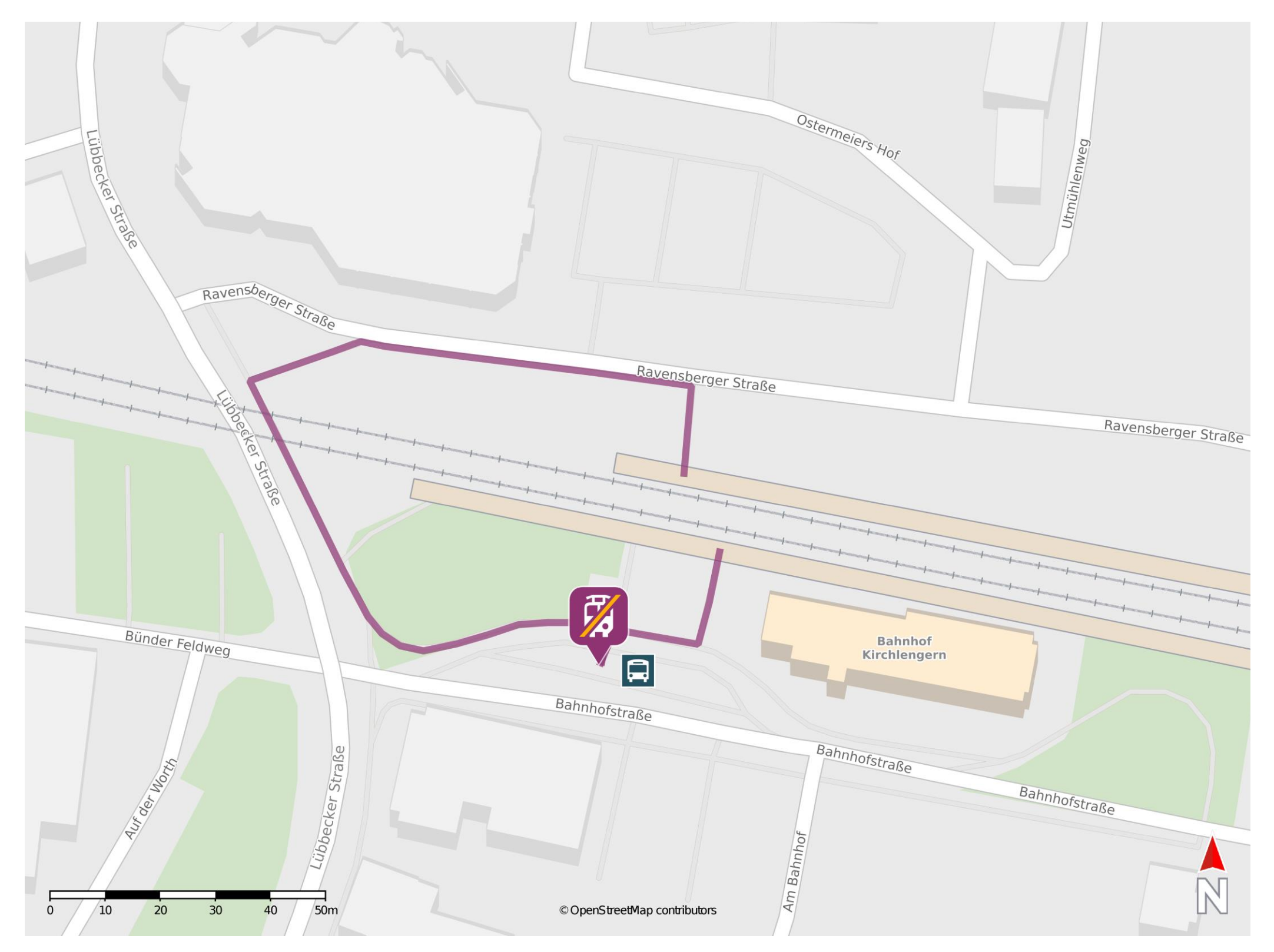

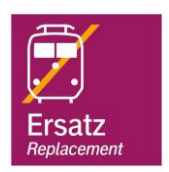

## **Wegbeschreibung Schienenersatzverkehr \***

Von Gleis 1: Verlassen Sie den Bahnsteig und begeben Sie sich in Richtung Bahnhofstraße. Die Ersatzhaltestelle befindet sich neben dem Bahnhofsgebäude.

Von Gleis 2: Verlassen Sie den Bahnsteig und begeben Sie sich auf die Ravensberger Straße. Biegen Sie links ab und folgen Sie der Straße bis zur Kreuzung Ravensberger Straße und Lübbecker Straße. Biegen sie links ab und überqueren Sie den Bahnübergang. Folgen Sie der Lübbecker Straße bis zur Kreuzung Bahnhofstraße. Halten Sie sich links und folgen Sie wenige Meter der Bahnhofstraße bis zur Ersatzhaltestelle.

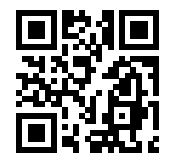

Im QR Code sind die Koordinaten der Ersatzhaltestelle hinterlegt. \* Fahrradmitnahme im Schienenersatzverkehr nur begrenzt möglich.

24.02.2020, V1.5 etc. and a set of the Bahnhofsmanagement Bielefeld and Bahnhof.de / DB Bahnhof live App barrierefrei nicht barrierefrei